**УДК 378.018.43:004.588**

# **ПРИМЕНЕНИЕ МАКЕТА МЕСТНОСТИ С ИСПОЛЬЗОВАНИЕМ КОМПЬЮТЕРНОГО МОДЕЛИРОВАНИЯ**

## *С. М. Бобрицкий*

*УО «Белорусский государственный университет транспорта», начальник кафедры военно-специальной подготовки* 

## *П. Г. Демидов*

*УО «Белорусский государственный университет транспорта», начальник учебно-методической части e-mail: P\_Demidov@tut.by*

#### *В. В. Томашов*

*УО «Белорусский государственный университет транспорта», старший преподаватель кафедры военно-специальной подготовки* 

В современных условиях образовательного процесса высшей школы в рамках учебной деятельности динамично развивается и внедряется большое разнообразие методов и форм обучения курсантов (студентов). При этом активно используются разнообразные инновационные технологии обучения.

В рамках статьи авторами предлагается рассмотреть один из вариантов применения активных методов обучения при реализации компетентностного подхода практико-ориентированного обучения курсантов на кафедре военноспециальной подготовки военно-транспортного факультета в учреждении образования «Белорусский государственный университет транспорта» (далее кафедра ВСП).

Практический опыт, накопленный на кафедре ВСП в вопросах активизации познавательный деятельности обучающихся, свидетельствует, что добиться хороших показателей качества реализации профессиональных компетенций возможно только путем эффективной работы в период проведения аудиторных и внеаудиторных часов занятий под руководством преподавателя. Качество проведения занятия в главной степени зависит от правильно подобранной методической и учебно-материальной базы при подготовке к нему. Кроме того, необходимо задействовать все возможные ресурсы (помощь опытных педагогов, методистов, курсантов и др.).

На кафедре ВСП курсанты вовлекаются в совершенствование учебного процесса по отдельным направлениям, уже начиная с первых курсов в рамках военно-научной деятельности под руководством профессорскопреподавательского состава (далее — ППС). При этом преследуются следующие цели: повысить активизацию обучающихся и вовлечь в специальность; оценить уровень школьной подготовки и восприятия учебного материла обучающимися в условиях развития современной молодежи; дать возможность обучающимся воплощать свои идеи в жизнь, в том числе и по улучшению качества учебного материала; развивать у будущих офицеров практические навыки в применении методических приемов обучения военнослужащих в ходе подготовки и выполнения задач по предназначению.

Преследуя вышеперечисленные цели, реализация их осуществляется в основном в ходе самостоятельной подготовки с участием ППС.

На примере одного из инновационных учебных проектов по изготовлению макета местности (далее — ИУП ММ) рассмотрим порядок применения активных методов обучения курсантов и студентов в ходе внеаудиторной работы. ИУП ММ предназначен для моделирования действий воинских частей и подразделений транспортных войск Республики Беларусь по предназначению при изучении учебных дисциплин: «Тактика транспортных войск», «Восстановление искусственных сооружений», «Восстановление железных дорог», «Организация производства и техническое обеспечение». Практическую составляющую реализации поставленных задач в рамках ИУП ММ представляется возможным выполнить за счет эффективного использования класса инновационных технологий, оборудованного современными ПЭВМ и 3D-принтером с установленным современным программным обеспечением (рис. 1), а также за счет участия курсантов и ППС.

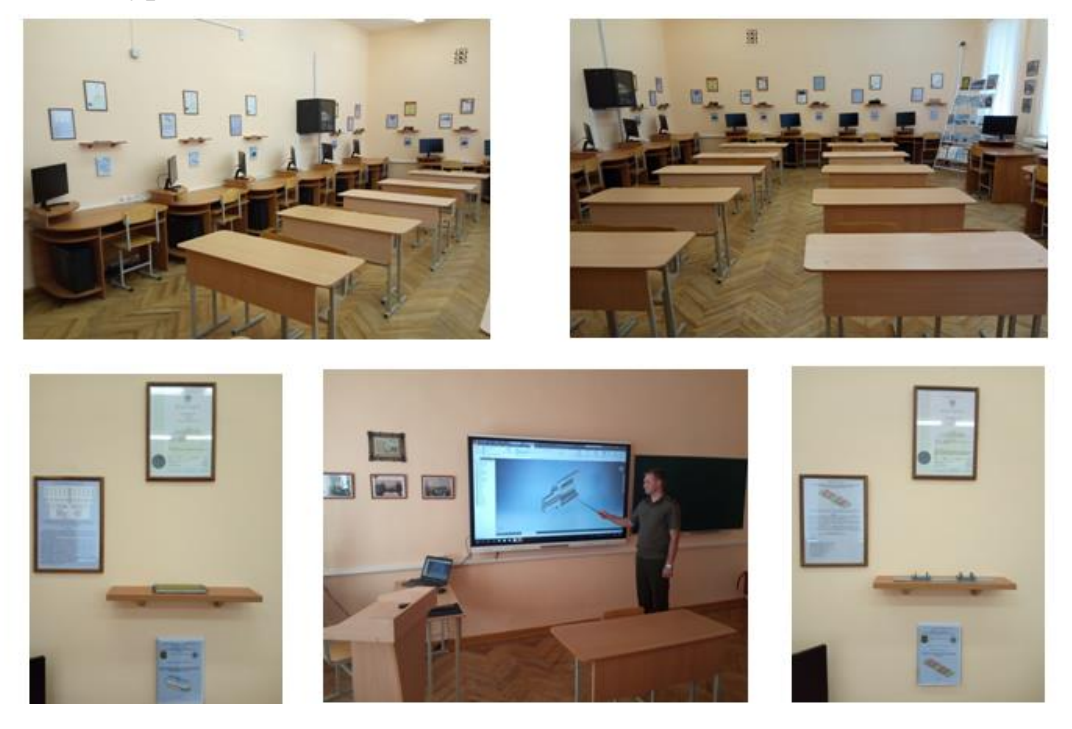

Рисунок 1 — Класс инновационных технологий

В начале разработки ИУП ММ была создана рабочая группа из курсантов, студентов, обучающихся на кафедре ВСП, и научного руководителя из числа ППС. На организационное совещание в рамках научного кружка кафедры ВСП «3D-моделирование инженерных систем» были приглашены руководители циклов учебных дисциплин, в интересах которых разрабатывал ИУП ММ. На данном совещении уточнили общий замысел и границы в объеме выполняемых задач, составили план выполняемых мероприятий ИУП ММ и утвердили сроки их выполнения, подготовили заявки на обеспечение материальными средствами, а также график работы над проектом с учетом расписания занятий и распорядка дня в классе инновационных технологий.

Непосредственная работа по созданию ИУП ММ включала следующие этапы: построение расчетного эскиза участка местности на основе замысла и поставленных целей в масштабе 1:100 размером 240×560 см; изготовление рельефа местности, устройство растительности (насаждений деревьев, кустарника, имитация травы, участков болотистой местности), автомобильных дорог и развязок; компьютерное моделирование конструктивных элементов капитального и табельных мостов РЭМ-500, НЖМ-56, участков железных дорог к мостам, железнодорожной станции на базе эскиза участка местности; 3D-печать основных элементов конструкций капитального и табельных мостов РЭМ-500, НЖМ-56, железнодорожного пути, стрелочных переводов; покраска, склейка (сборка) элементов конструкций и установка на макет местности; выполнение работ по изготовлению каркаса макета местности, покраска элементов, сборка и общая покраска макета.

Каждый представленный этап сопровождался значительным комплексом выполняемых мероприятий, требующих всесторонней подготовленности, энтузиазма, творческого мышления, применения уже имеющихся теоритических знаний и практических умений и навыков в инженерном деле и т. д.

Ниже рассмотрим формы и методы активного обучения курсантов в ходе выполнения каждого этапа ИУП ММ:

*1. Построение расчетного эскиза участка местности.* 

Данный этап являлся фундаментом всего проекта, на котором необходимо было обобщить все поставленные цели, задачи и выработать единый взгляд ППС и обучающихся на составление расчетного эскиза (использовались групповая диалоговая форма обсуждения проблематики). Сформулированы индивидуальные и групповые задачи по реализации замысла. Создание проекта эскиза выполнялось исключительно с применением современных программных продуктов машинной графики AutoCAD с соблюдением основных требований, предъявляемых к топографическому плану местности. Были представлены несколько вариантов эскизов для дальнейшего обсуждения и доработки.

По итогам выполненных работ с учетом всех предъявляемых требований принят расчетный эскиз участка местности.

#### *2. Изготовление рельефа местности и устройство растительности.*

Это наиболее трудоемкий и материалоемкий этап разработки ИУП ММ. На практике по созданию трехмерного рельефа местности от курсантов потребовалось проявление сочетаний творческих качеств и скрупулезности, применение теоретических знаний учебных дисциплин «Топография», «Инженерная геология» и «Инженерная геодезия». В рельефе были предусмотрены следующие элементы (рис. 2*а*): долина реки, холмы, равнины с лугами и лесистой местностью, болота, озера, выемки и др. Кроме того, требовалось возвести и ряд искусственных сооружений (рис. 2*б*): насыпи подходов к мостам, автомобильные дороги, фрагмент железнодорожной станции. В своей работе обучающиеся стремились достичь максимальной реалистичности каждого элемента рельефа и соблюсти достоверные параметрические размеры при возведении искусственных сооружений в условиях местности, углубленно изучая теорию вопросов. Не исключено из внимания и приобретение курсантами (студентами) навыков и умений работы с ручным измерительным и архитектурным инструментом для макетирования.

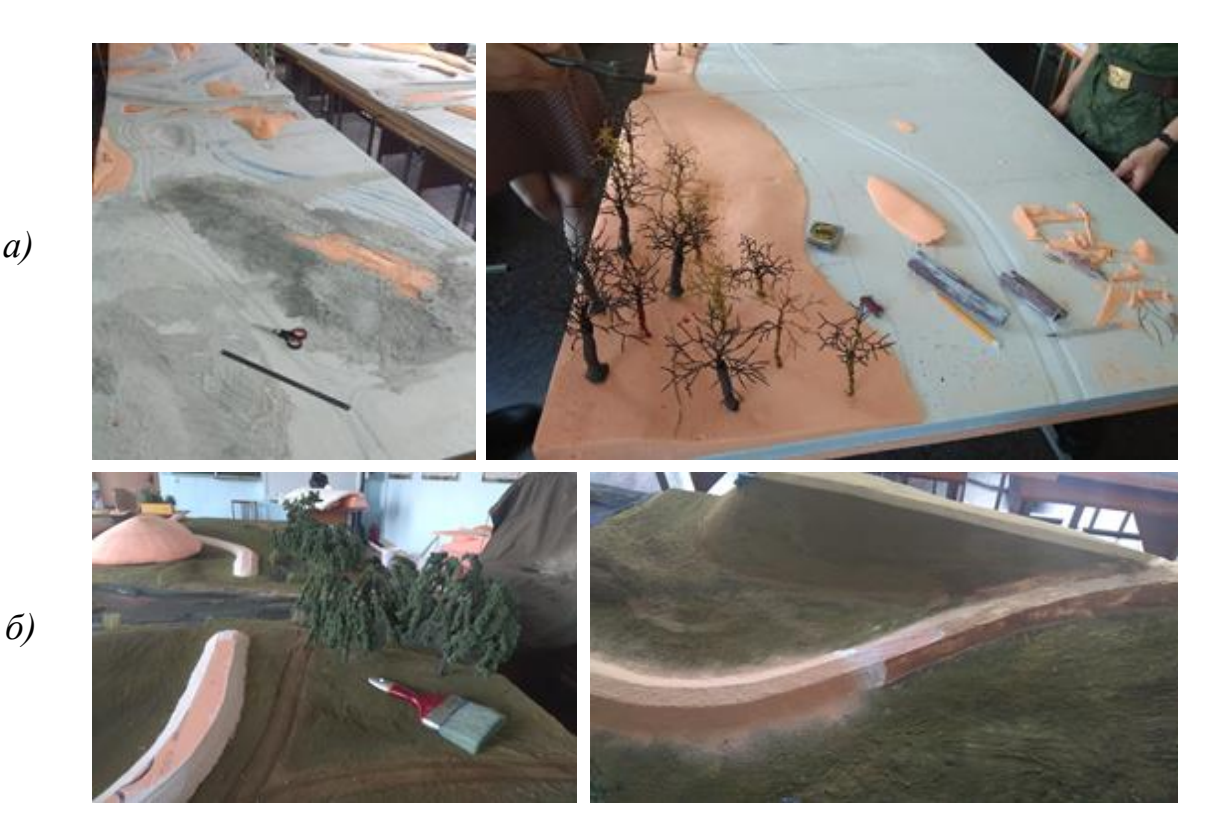

Рисунок 2 — Изготовление рельефа местности и возведение искусственных сооружений: *а* — элементы рельефа; *б* — элементы сооружений

#### *3. Компьютерное моделирование.*

Этап максимально направлен на инженерную составляющую. Обучающиеся предметно и углубленно изучили конструктивные решения искусственных сооружений на железных дорогах, используя как остаточные знания, так и приобретаемые теоретические и практические знания в ходе учебных занятий по учебным дисциплинам: «Мосты и сооружения на дорогах», «Проектирование мостов», «Строительство искусственных сооружений», «Строительство железных дорог», «Восстановление искусственных сооружений» и др. Компьютерное моделирование и проектирование инженерных конструкций капитальных и краткосрочных мостов выполнялись в среде Autodesk Inventor (рис. 3), изучаемой на дисциплине «Инженерная графика». Применение трехмерного моделирования искусственных сооружений на железных и автомобильных дорогах позволяет не только создавать модели конструкций по чертежам, формируя пространственное мышление, но и воплощать собственные идеи инженерной мысли с последующей реализацией. Таким образом, используя современный графический пакет Autodesk Inventor, курсантами были спроектированы капитальный и табельные мосты (РЭМ-500, НЖМ-56) с учетом размещения их на созданном рельефе местности.

### *4. 3D-печать.*

Печать трехмерных моделей позволяет реализовывать обучающимся свои идеи и проекты в жизнь (рис. 4). Осознание этого факта создает хороший стимул для активной работы курсантов и студентов. Распечатанные элементы конструкций для ИУП ММ являются не только объектами макета местности, но и средством обучения курсантов и студентов как самостоятельные сооружения.

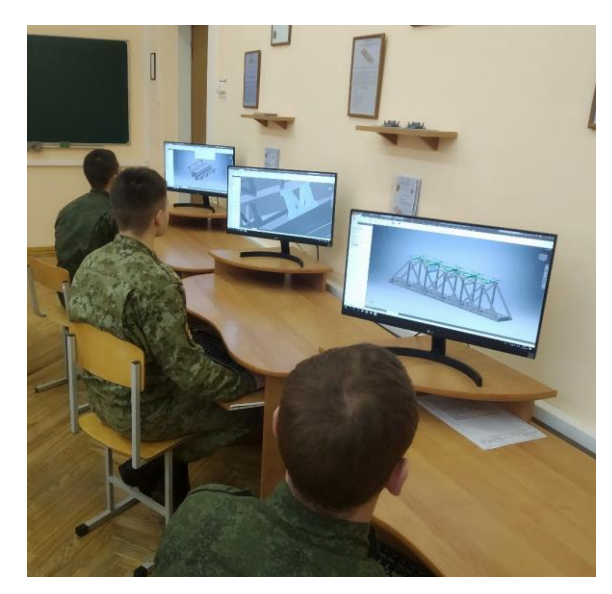

Рисунок 3 — Трехмерное моделирование в среде Autodesk Inventor

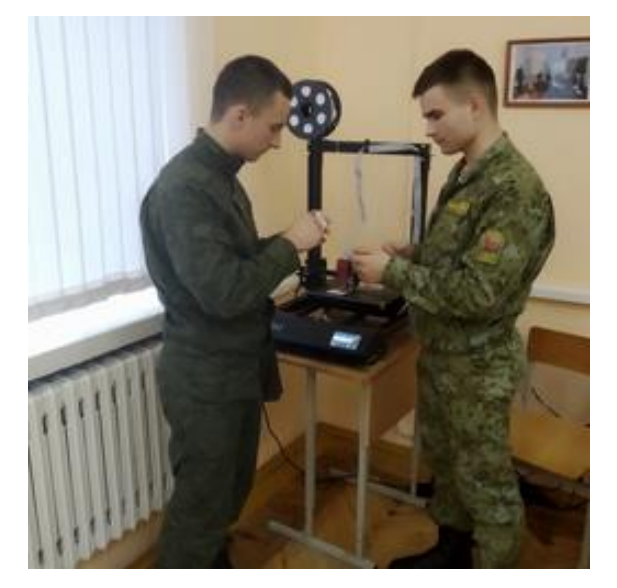

Рисунок 4 — 3D печать

*5. Сборка элементов конструкций и установка на макет местности.*

Данный этап является одним из заключительных. Он включает в себя вопросы организации по сооружению (возведению) искусственных сооружений. Производится сборка конструкций мостов из элементов и постановка их на макет местности (рис. 5).

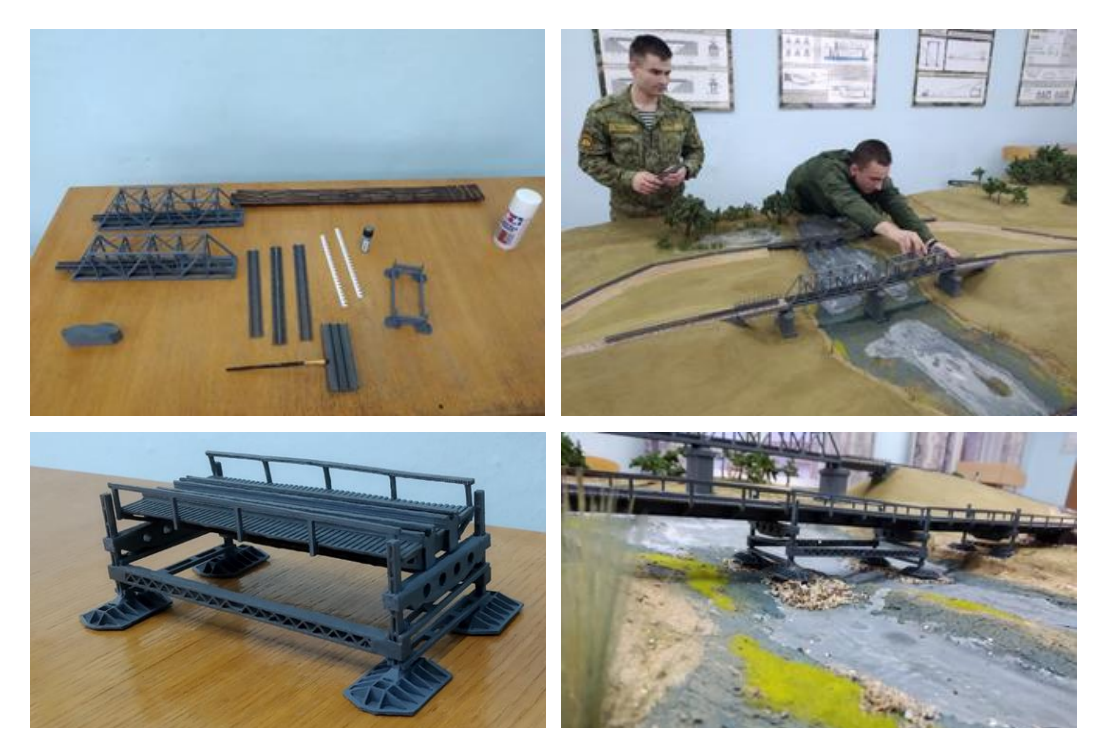

Рисунок 5 — Сборка и установка моделей мостов на макет местности

Таким образом, рассмотренный в статье ИУП ММ и используемые при этом активные методы обучения демонстративно показывают эффективность использования современных инновационных технологий в образовательном процессе и существенный рост качества реализации компетентностного подхода практико-ориентированного обучения курсантов на кафедре ВСП.